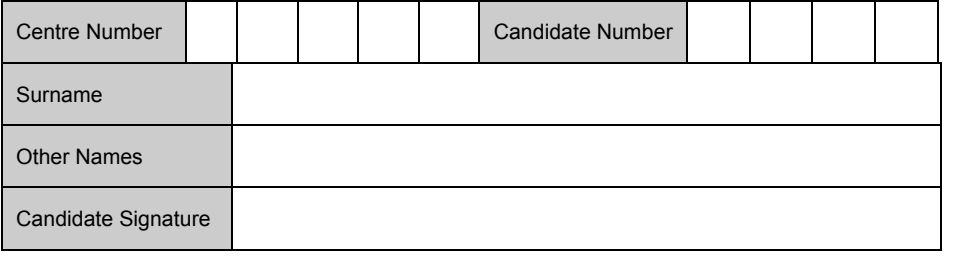

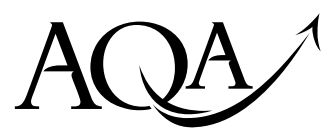

**General Certificate in Secondary Education** June 20XX

# **Information and Communication XXXXX Technology (Short Course)**

# **Unit 1 Specimen Systems and Applications in ICT**

**You will need no other materials.**  You may use a calculator.

#### **Time allowed**

• 1 hour.

#### **Instructions**

- Use black ink or black ball-point pen. Use pencil only for drawing.
- Fill in the boxes at the top of the page.
- Answer **all** questions in Sections A and B. In Section C, answer **either** Question 8 or Question 9 which should be answered in continuous prose.

In this question you will be marked on your ability to:

- use good English
- organise information clearly
- use specialist vocabulary where appropriate.
- You must answer the questions in the spaces provided. Do not write outside the box around each page or on blank pages.
- Do all rough work in this book. Cross through any work you do not want to be marked.

#### **Information**

- The marks for questions are shown in brackets.
- The maximum mark for this paper is 60.

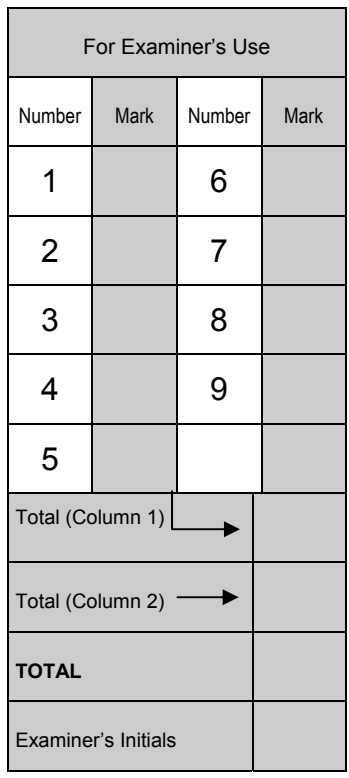

Leave blank

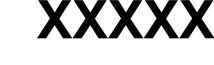

#### **Section A**

Answer **all** questions in the spaces provided.  $\mathcal{L}_\mathcal{L} = \{ \mathcal{L}_\mathcal{L} = \{ \mathcal{L}_\mathcal{L} = \{ \mathcal{L}_\mathcal{L} = \{ \mathcal{L}_\mathcal{L} = \{ \mathcal{L}_\mathcal{L} = \{ \mathcal{L}_\mathcal{L} = \{ \mathcal{L}_\mathcal{L} = \{ \mathcal{L}_\mathcal{L} = \{ \mathcal{L}_\mathcal{L} = \{ \mathcal{L}_\mathcal{L} = \{ \mathcal{L}_\mathcal{L} = \{ \mathcal{L}_\mathcal{L} = \{ \mathcal{L}_\mathcal{L} = \{ \mathcal{L}_\mathcal{$ 

**1 (a)** Which **one** of the following output devices gives hard copy output?

Write the letter corresponding to your answer in the box given.

- **A** Digital projector
- **B** Monitor
- **C** Printer
- **D** Speaker

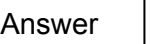

 *(1 mark)* 

**1 (b)** Five input devices have been labelled A to E in the table below.

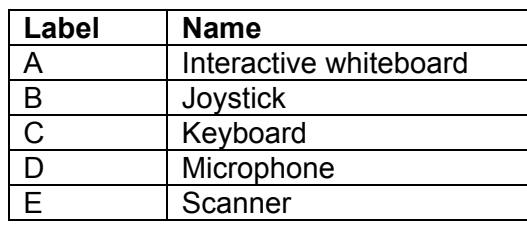

Write **one** label in each box to name the **input device** shown.

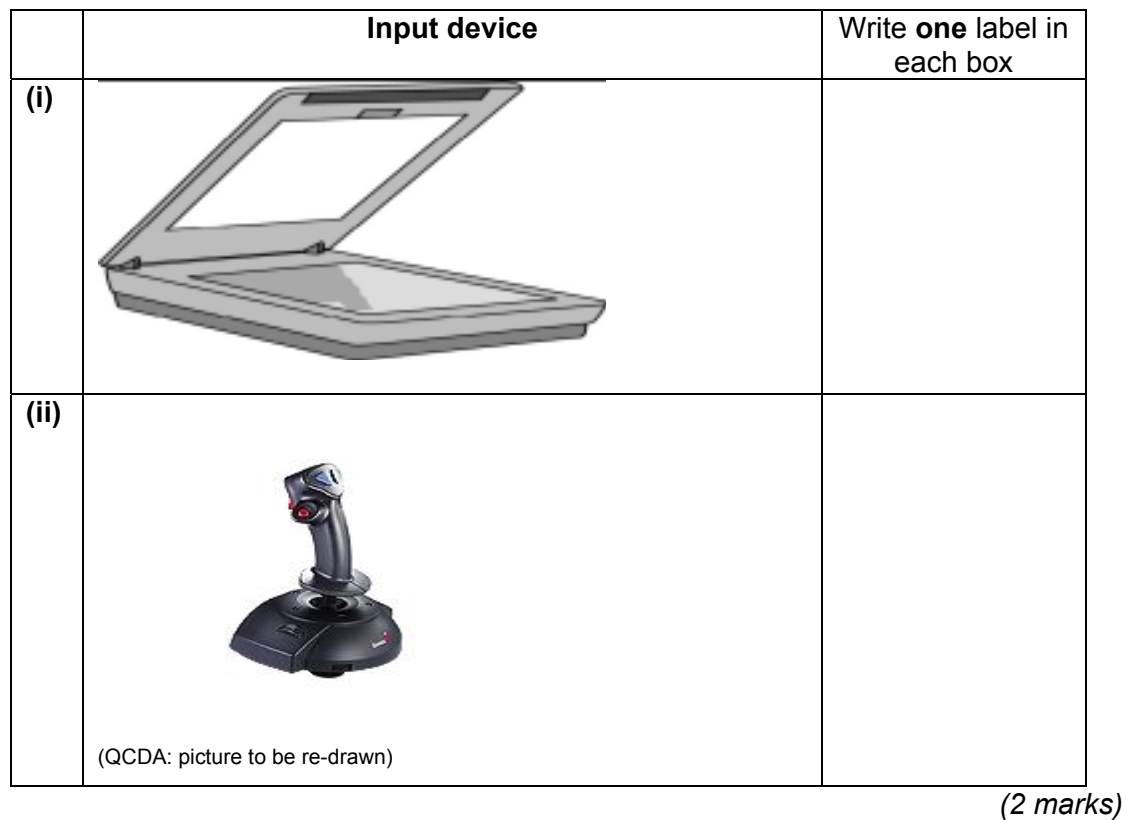

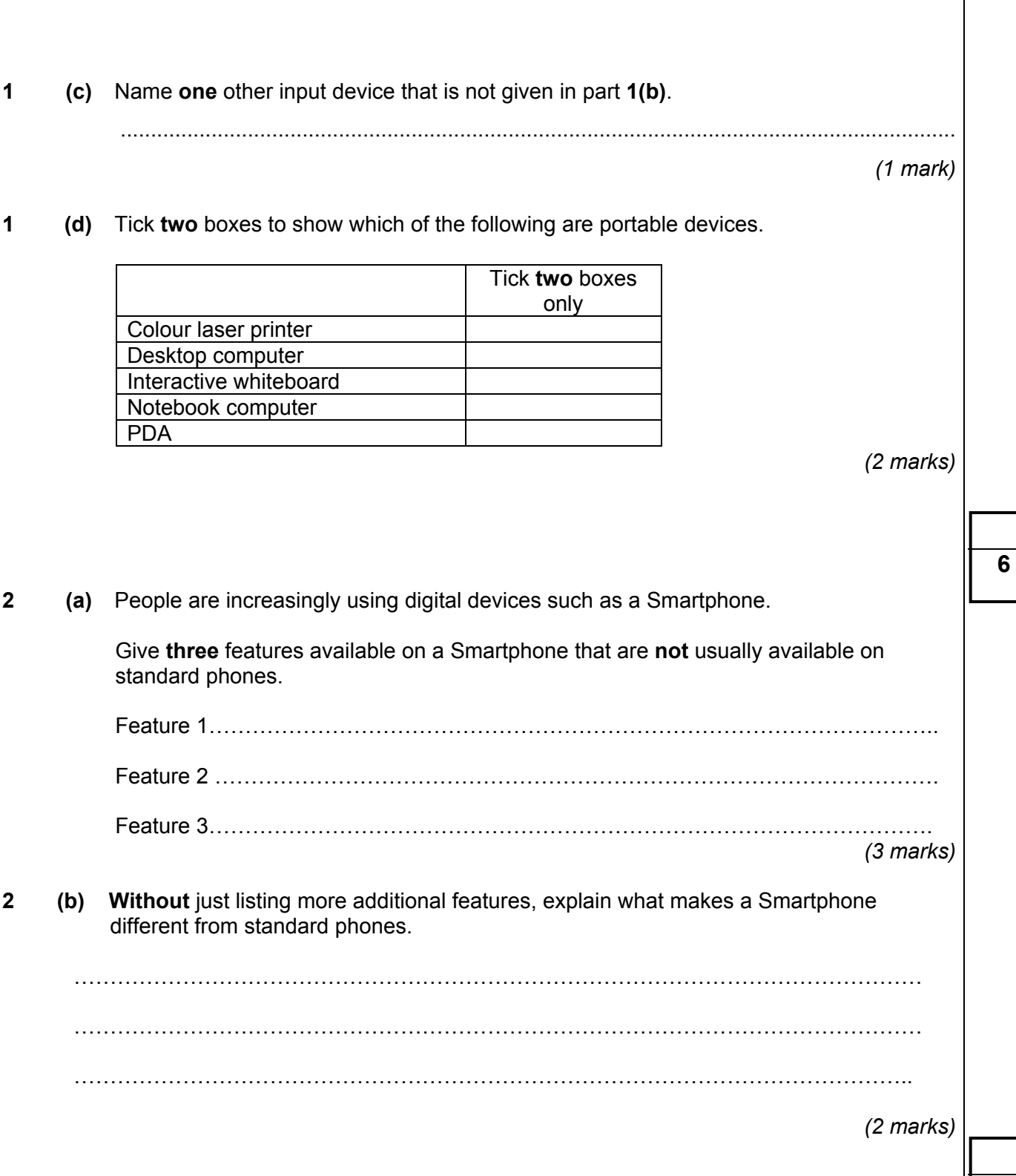

**5** 

- **3** Some types of applications software are **more suitable** than others for carrying out a given task.
	- **3 (a)** Match the **best** type of applications software, **A, B, C, D** or **E,** to carry out the tasks  $(i)$  –  $(iii)$  in the table below.
		- **A** Database
		- **B** Desktop publishing
		- **C** Graphics
		- **D** Web design
		- **E** Word processing

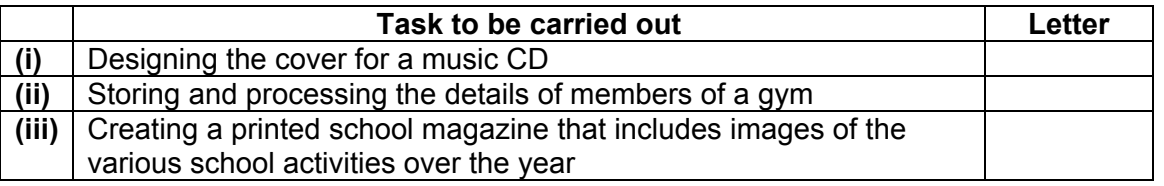

*(3 marks)* 

 **3 (b)** A college student uses a PC to help plan her budget for the first term. A screenshot of this plan is shown below

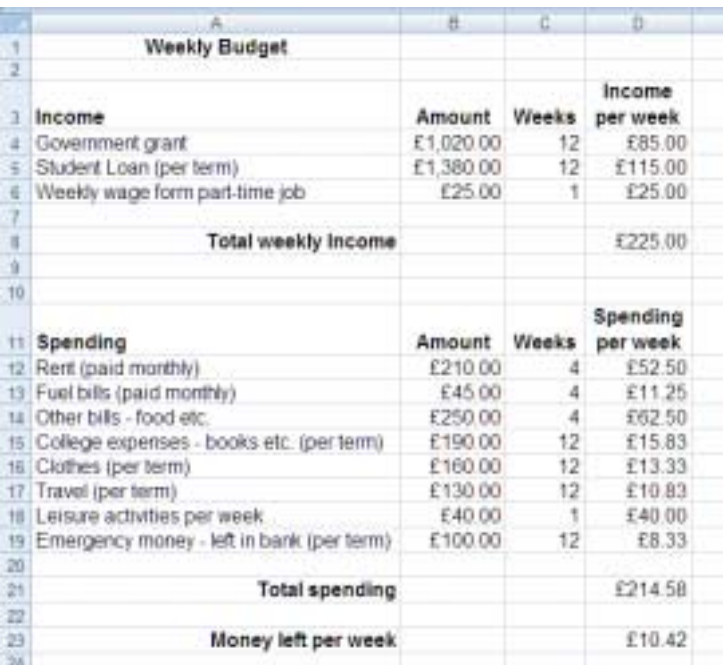

Which type of application software has been used to create this budget?

Software used ..................................................................................................................

 *(1 mark)* 

**3 (c)** The cell A4 has been formatted to text. Tick **one** box to show how the cell C5 has been formatted. Tick **one**  box only **Currency** Date Number Percentage *(1 mark)*  **3 (d)** What formula has been used in cell D4? ÖÖÖÖÖÖÖÖÖÖÖÖÖÖÖÖÖÖÖÖÖÖÖÖÖÖÖÖÖÖÖÖÖÖÖÖÖÖÖ.  *(1 mark)*  **3 (e)** Explain how the student could use this software as a model to explore ways of spending the money but still stay within budget. ÖÖÖÖÖÖÖÖÖÖÖÖÖÖÖÖÖÖÖÖÖÖÖÖÖÖÖÖÖÖÖÖÖÖÖÖÖÖÖ. ÖÖÖÖÖÖÖÖÖÖÖÖÖÖÖÖÖÖÖÖÖÖÖÖÖÖÖÖÖÖÖÖÖÖÖÖÖÖ.. ÖÖÖÖÖÖÖÖÖÖÖÖÖÖÖÖÖÖÖÖÖÖÖÖÖÖÖÖÖÖÖÖÖÖÖÖÖÖ. ..........................................................................................................................................

*(2 marks)* 

**Turn over for the next question** 

**8** 

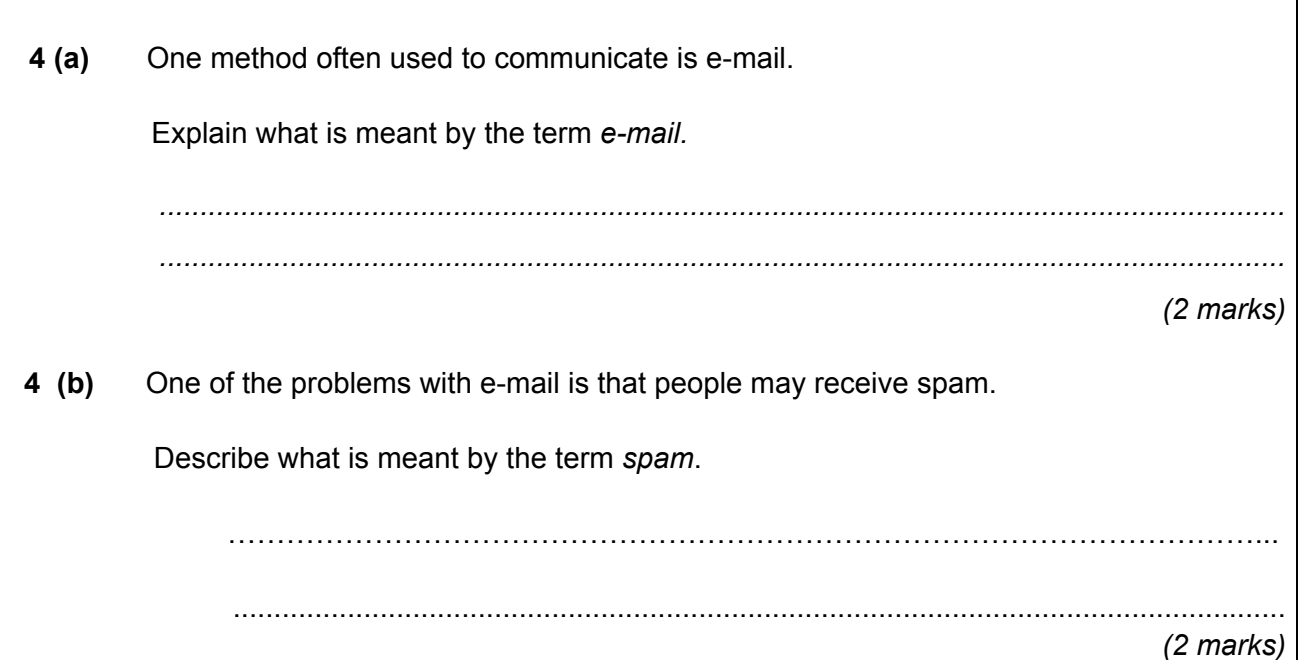

**4** 

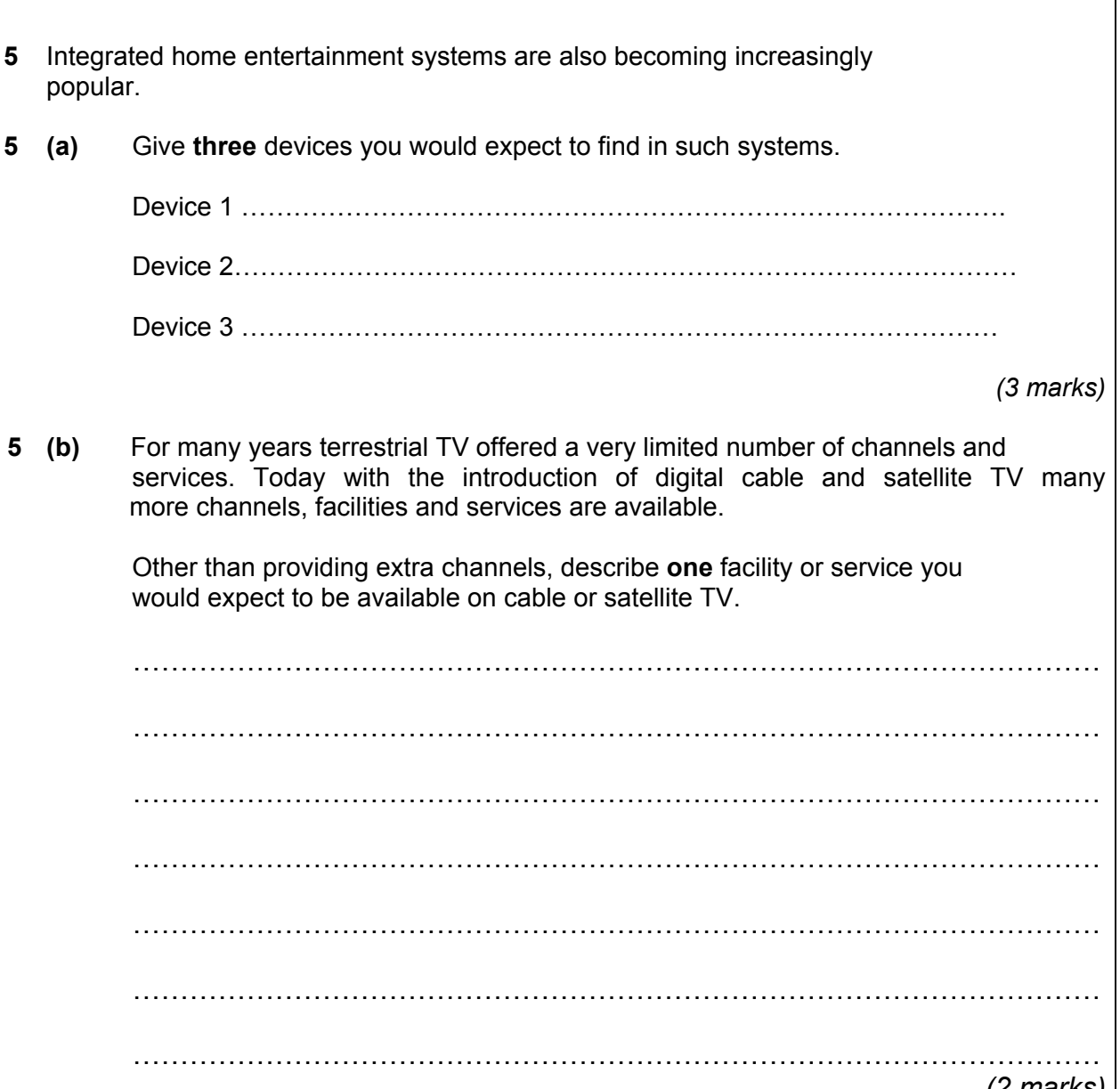

*(2 marks)* 

**5** 

**Turn over for the next section**

#### **Section B**

Answer all questions in the spaces provided.

An increasing number of people are joining social networking websites. 6 Describe what is meant by the term social networking.  $(a)$ 6  $(2$  marks) Give two reasons why social networking websites are becoming increasingly popular. 6  $(b)$  $(2$  marks) Give two possible disadvantages to the visitor of using social networking sites.  $(c)$ 6 

 $(2 \text{ marks})$ 

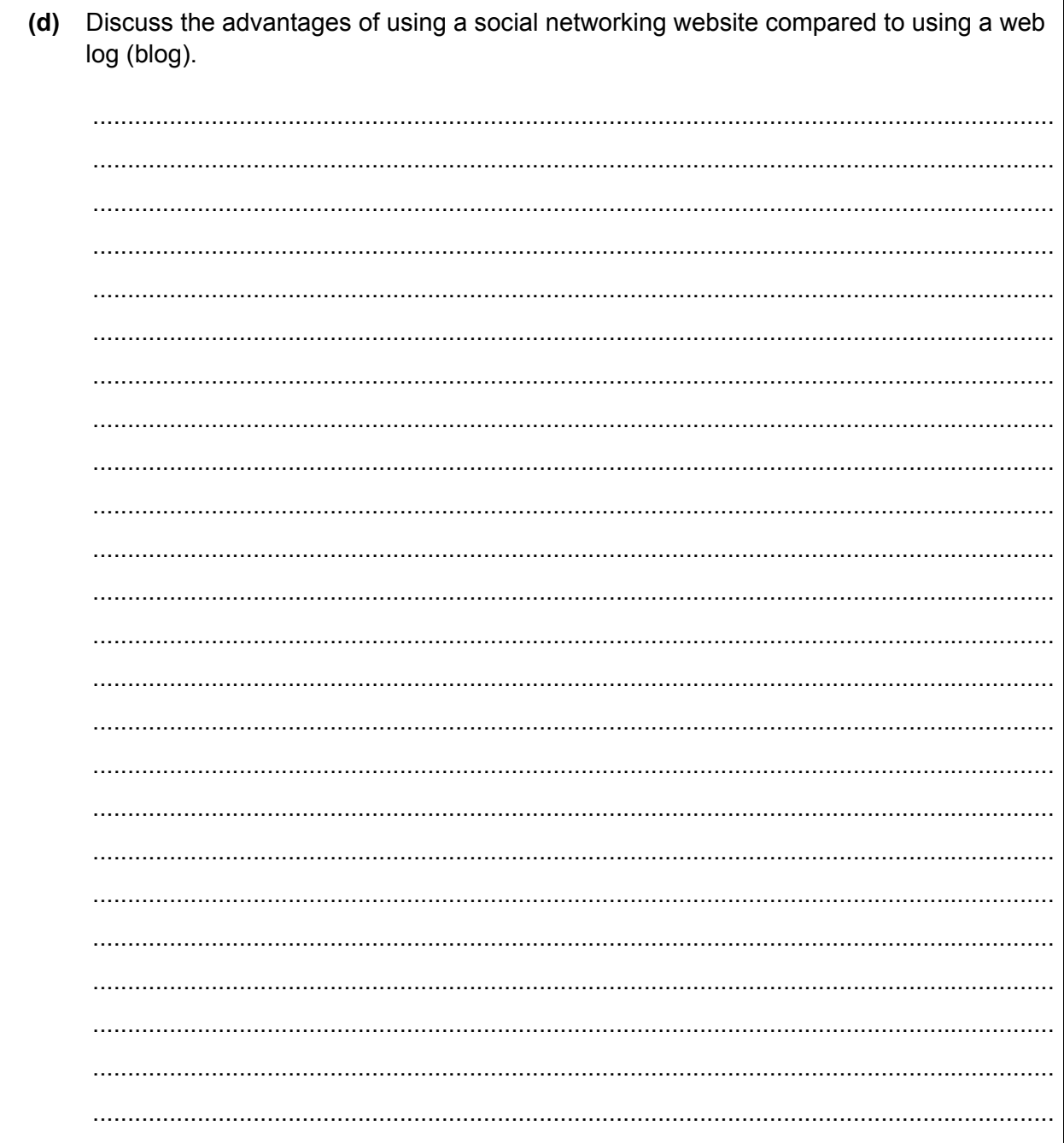

 $\mathcal{L}^{\text{max}}$ 

 $\overline{\phantom{a}}$ 

 $(5 \text{ marks})$ 

 $11$ 

 $\overline{\phantom{a}}$ 

 $\overline{a}$ 

Turn over for the next question

 $6\overline{6}$ 

 $\overline{a}$ 

 $\overline{a}$ 

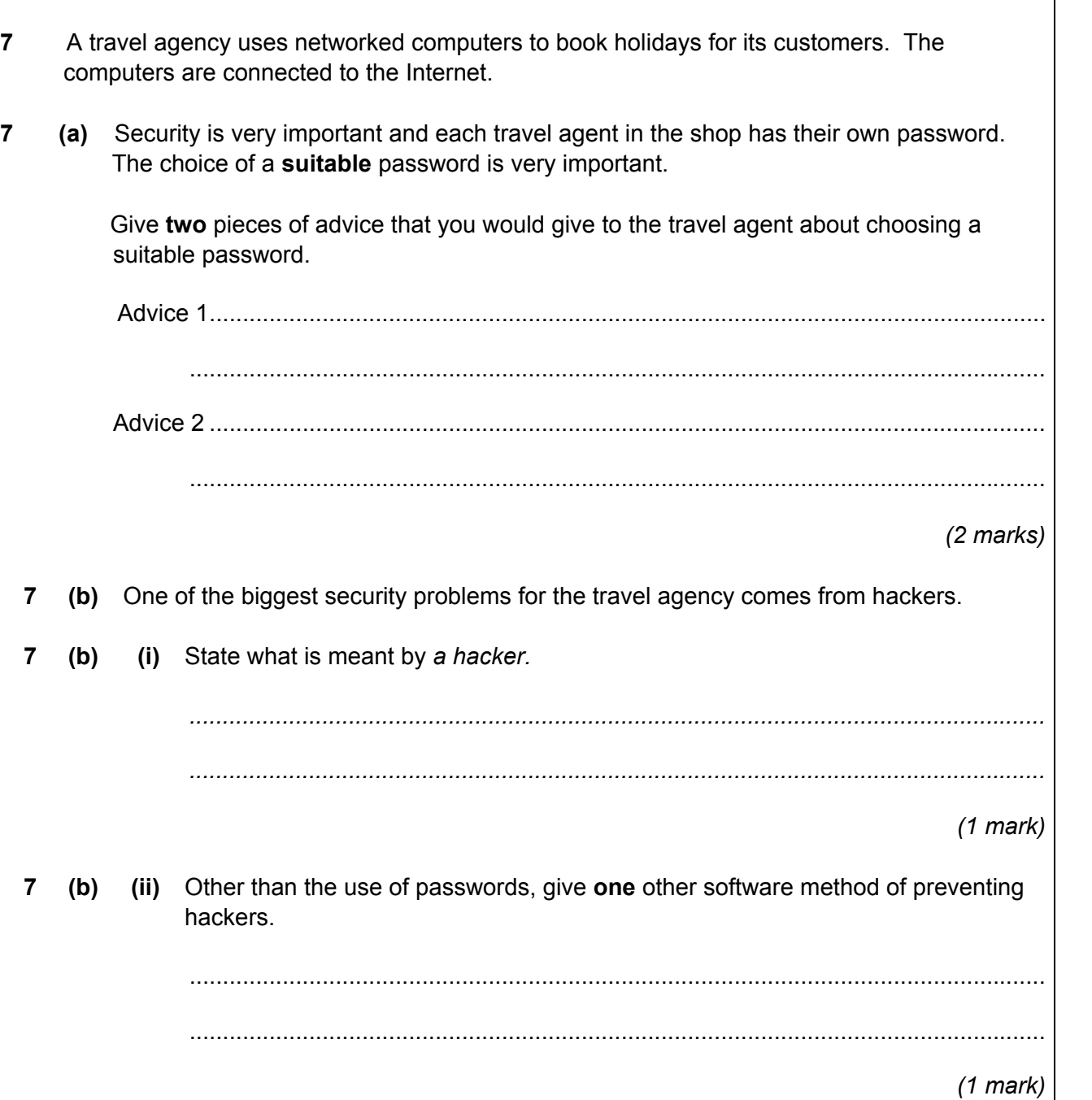

 $\overline{7}$ (c) Discuss the possible health issues of the use of computers by the travel agency staff. Suggest how some of these issues might be overcome.

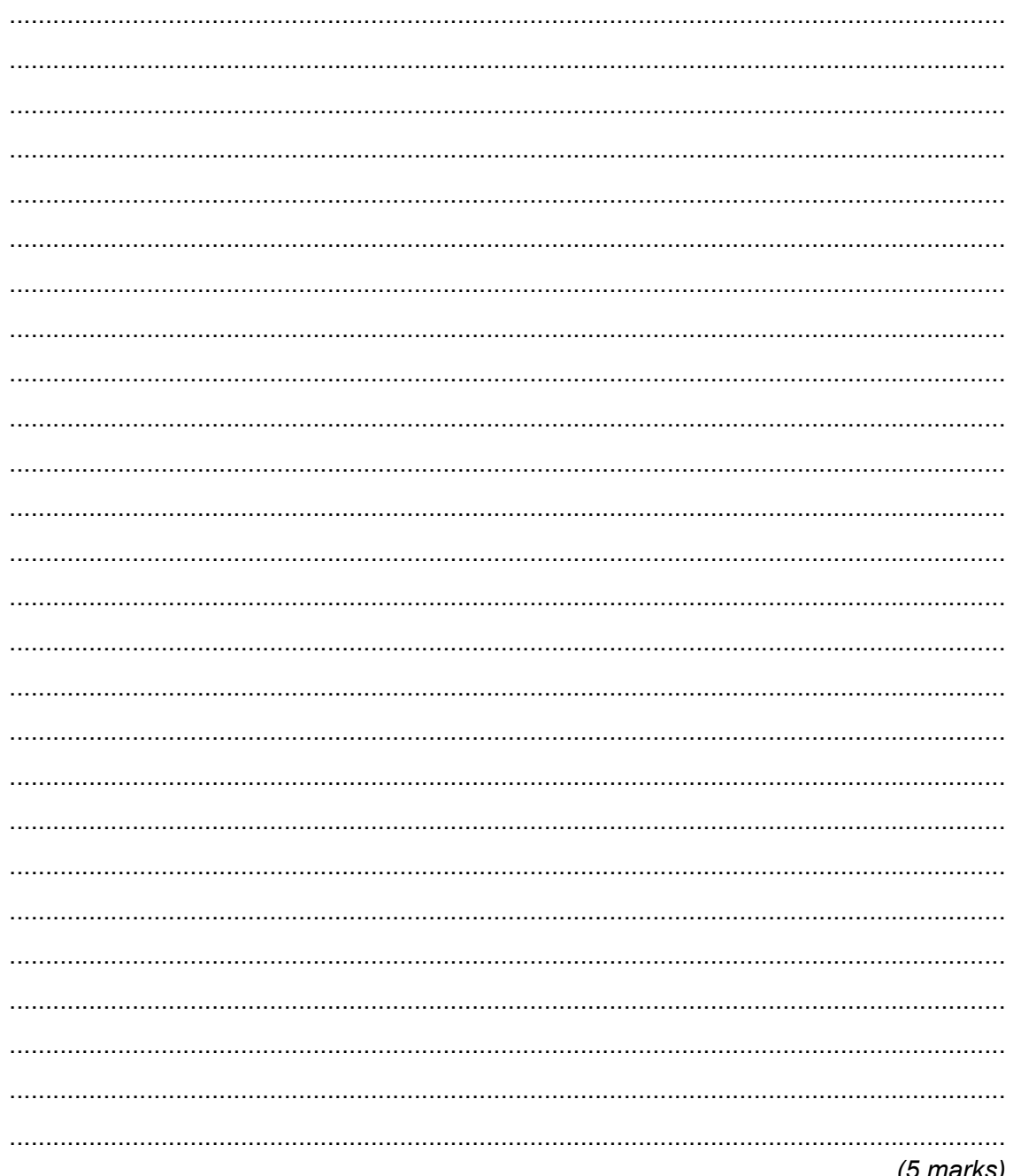

 $\overline{9}$ 

Turn over for the next section

#### **Section C**

You must answer either Question 8 or Question 9, but not both.

You will be marked on your ability to use good English, to organise information clearly and to use specialist vocabulary, where appropriate.

#### **EITHER**

 $\ldots$ 

8 A high street bookshop has recently installed a new computer system that has Internet access.

What are the possible advantages and disadvantages of this new Internet access to the owner of the bookshop? Your answer should give clear examples.

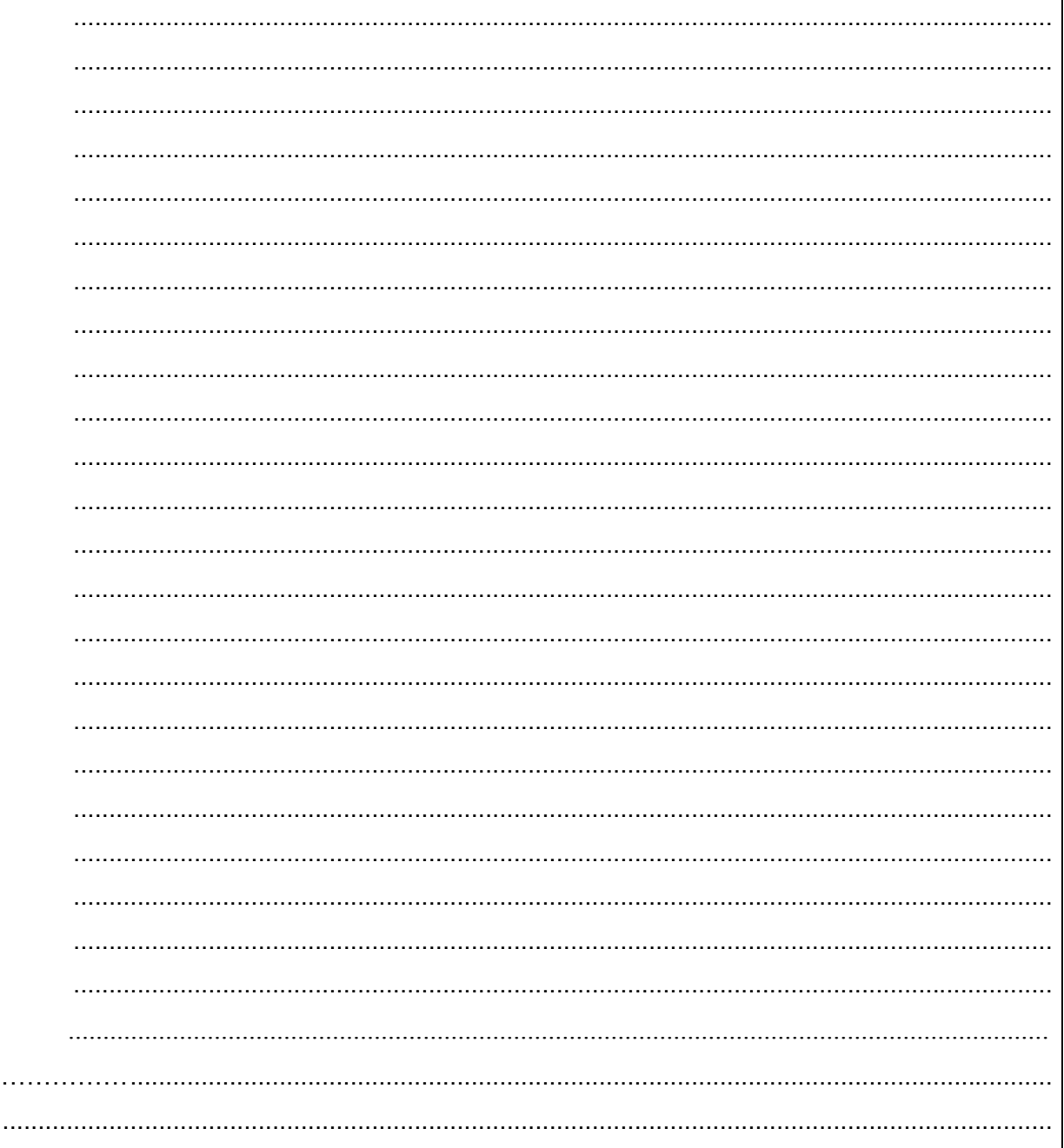

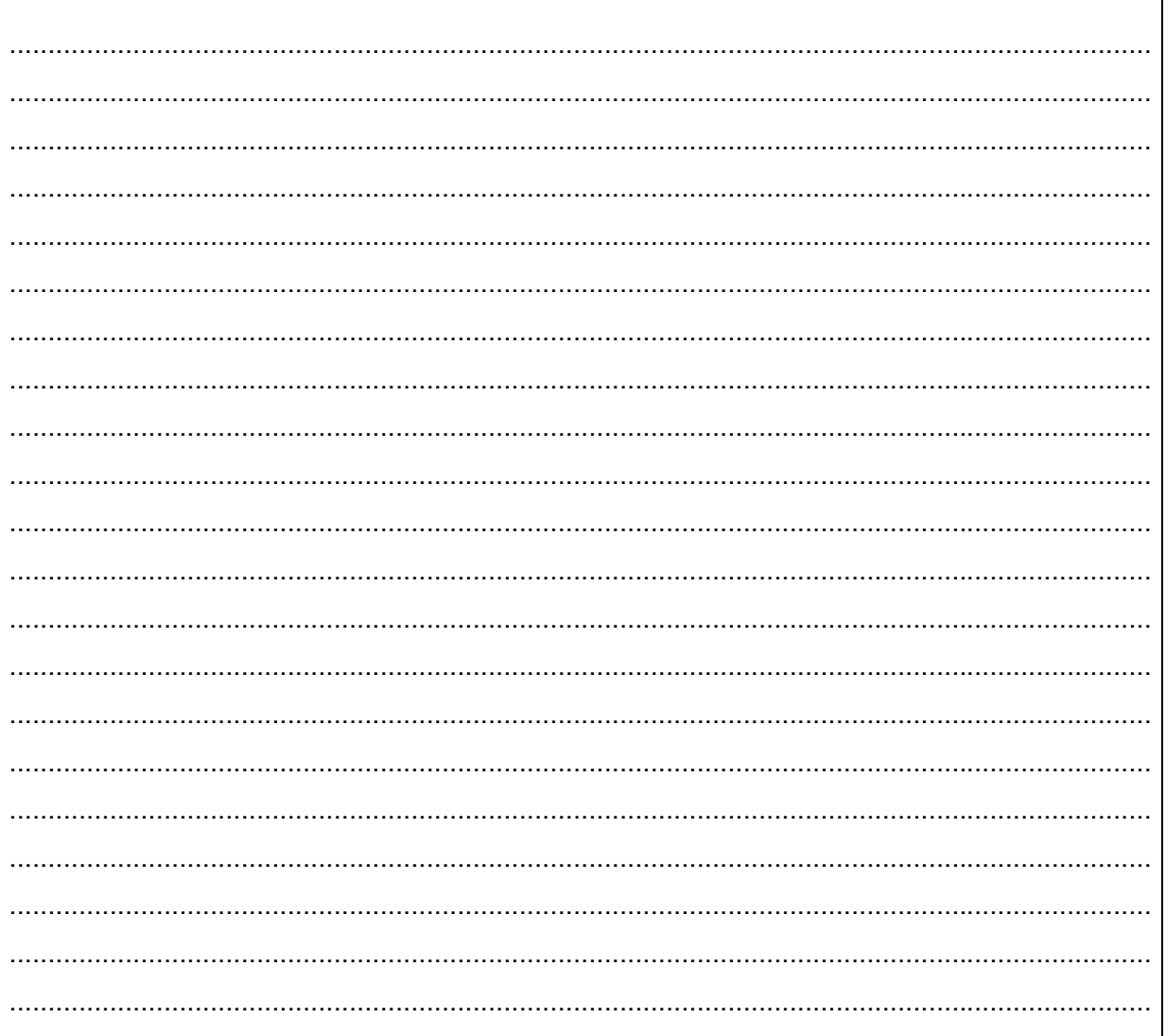

 $(12 \text{ marks})$ 

Turn over for the next question

 $\overline{12}$ 

## OR

Discuss changes in the workplace due to the increased use of ICT.<br>Your answer should refer to the changes for the employees in the workplace, giving clear  $\mathbf{9}$ examples.

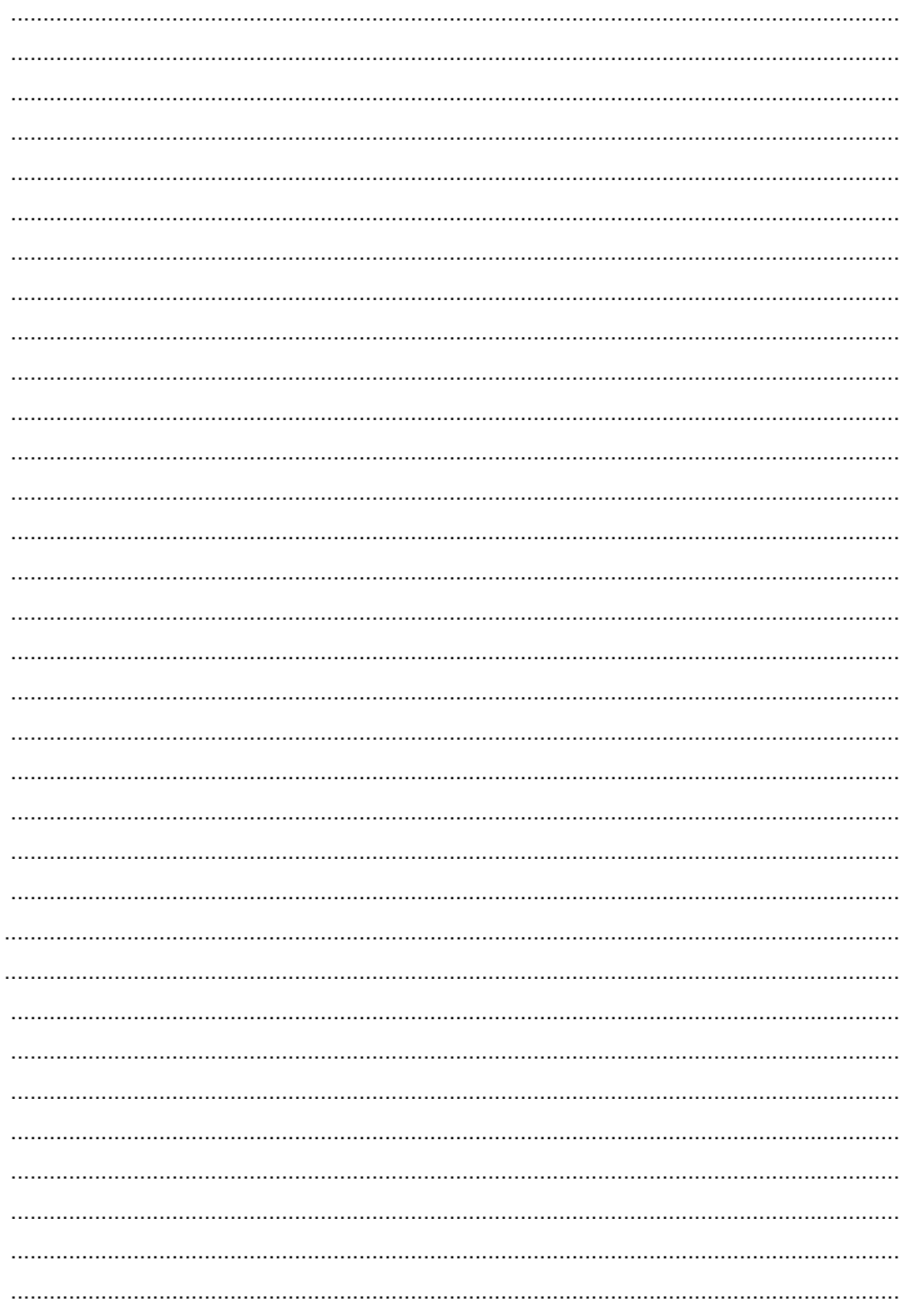

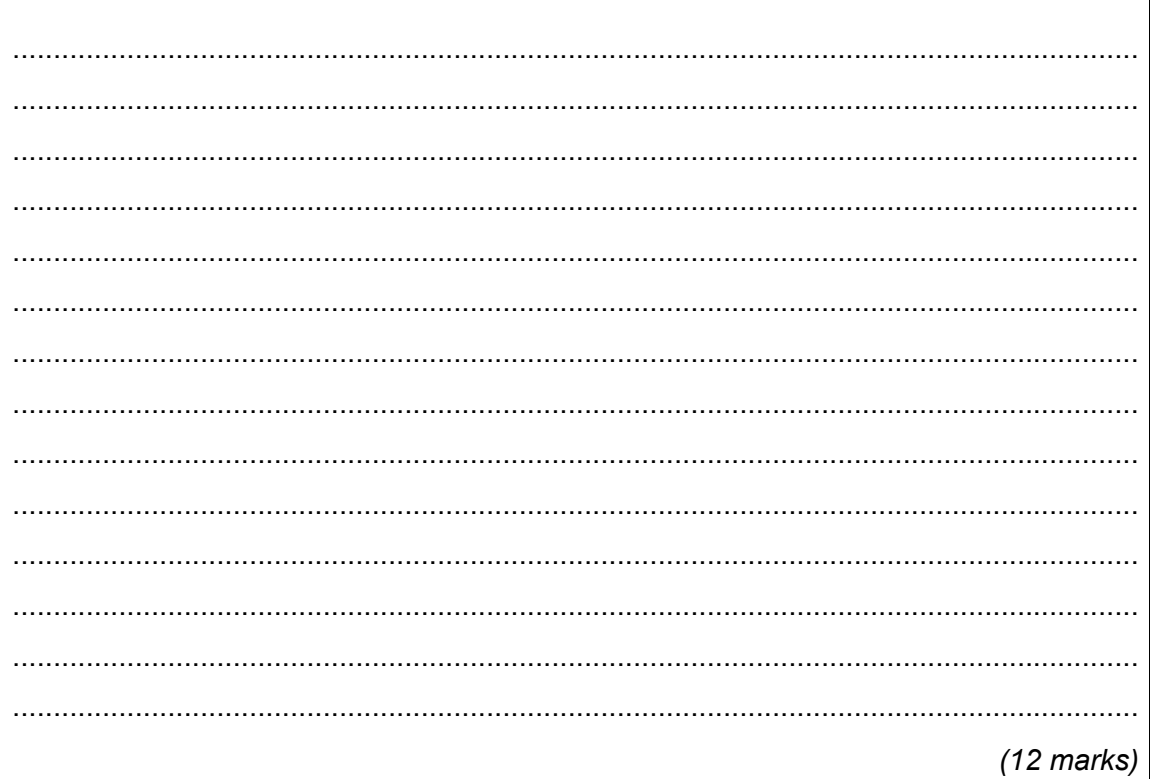

### **END OF QUESTIONS**

Copyright @ 2010 AQA and its licensors. All rights reserved.

 $\overline{12}$